## ST\_GAQ\_PATHWAY

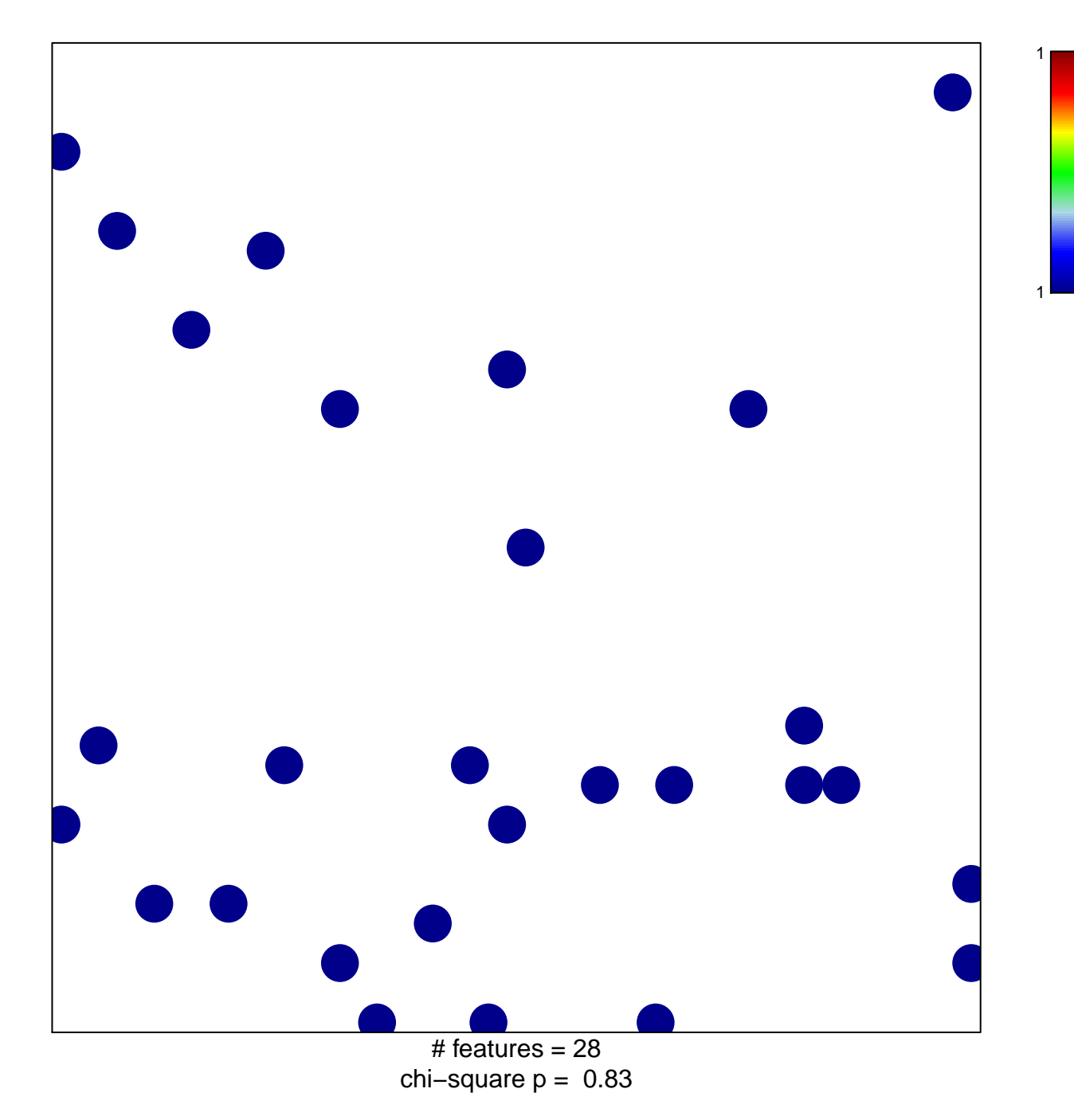

## **ST\_GAQ\_PATHWAY**

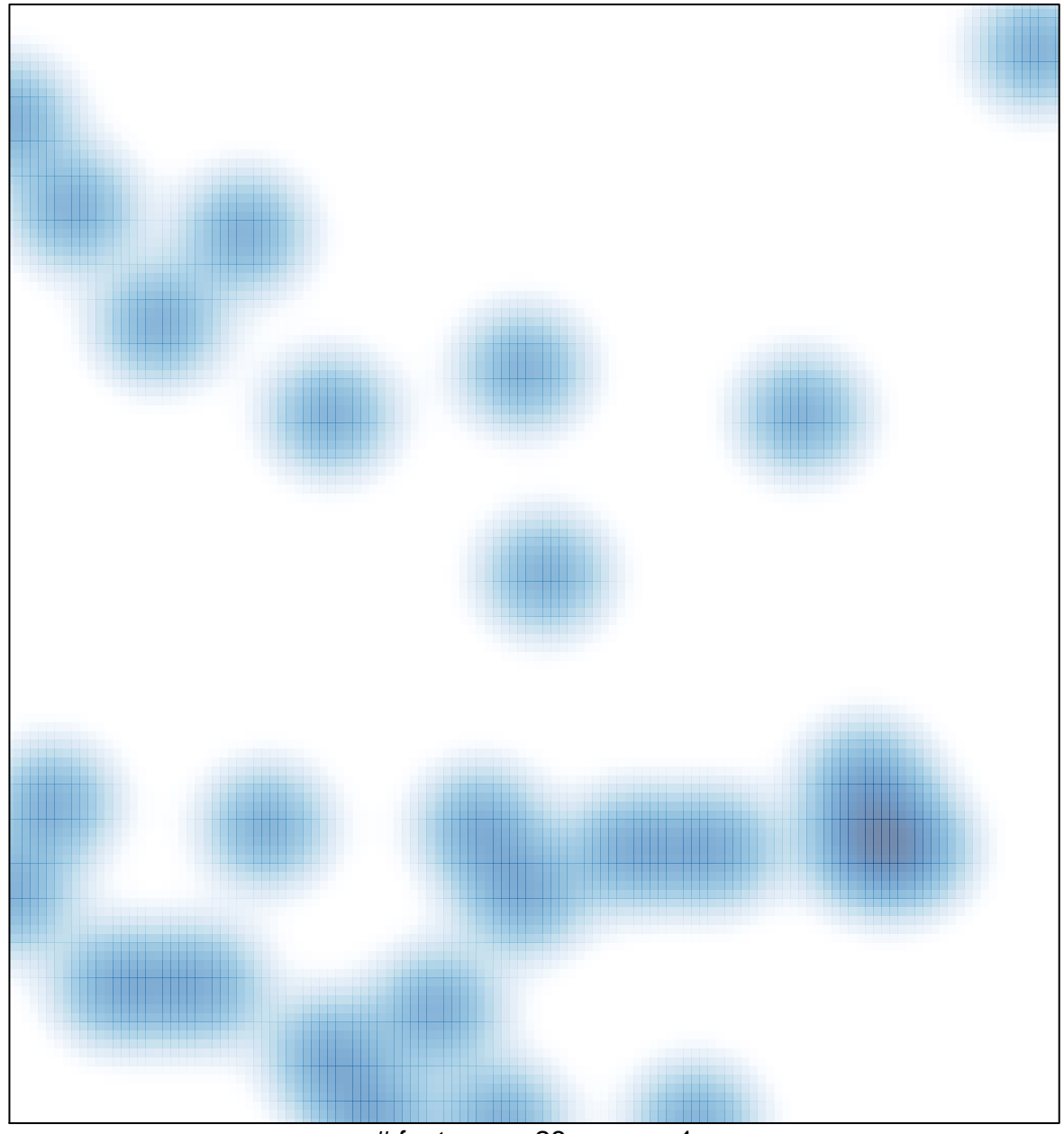

 $#$  features = 28, max = 1